## **Adafruit Ultimate GPS mit USB, 66 Channel w/10 Hz Updates**

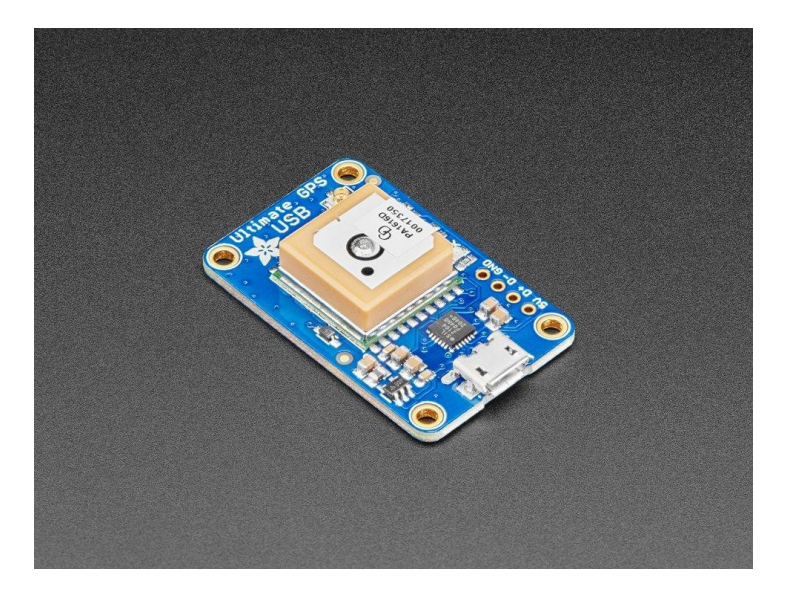

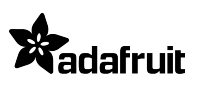

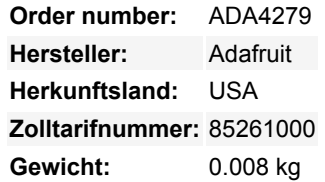

Das Ultimate GPS-Modul, das du kennst und liebst, hat ein *Glühen*, damit du es mit jedem Computer verwenden kannst, nicht nur mit Mikrocontrollern! Mit dem eingebauten USB-zu-Seriell-Wandler kannst du das Ultimate GPS jetzt an deinen Computer, Laptop, Embedded Linux Computer und mehr anschließen. Du kannst es über jedes Micro-USB-Kabel mit Strom versorgen und Daten transportieren. Die praktischen integrierten LEDs zeigen dir den Status der Fixierung an und geben dir Auskunft darüber, ob Daten empfangen & gesendet werden.

Wir glauben, dass dies das **Ultimate USB GPS Modul** ist, deshalb haben wir es auch so genannt. Es hat alles, was du willst und mehr:

- -165 dBm Empfindlichkeit, 10 Hz Updates, 99 Suchkanäle
- GPS + GLONASS Unterstützung
- **Plug and Play USB mit eingebautem CP2104 USB-zu-Seriell-Konverter.**
- **PPS-Ausgang an RI (Ring Indicator) seriellem Steuerpin**
- USB Micro B Anschluss + zwei Befestigungslöcher
- Nur 30mA Stromaufnahme
- RTC-Batterie-kompatibel
- Eingebautes Datalogging
- Interne Patch-Antenne + u.FL-Anschluss für externe aktive Antenne
- Fix-Status-LED + UART-Aktivitäts-LEDs

Das Breakout basiert auf dem MTK3333-Chipsatz, einem qualitativ hochwertigen GNSS-Modul, das bis zu 33 Satelliten auf 99 Kanälen verfolgen kann, einen hervorragenden hochempfindlichen Empfänger (-165 dBm Tracking!) und eine eingebaute Antenne hat. Es kann bis zu 10 Standortaktualisierungen pro Sekunde vornehmen, um mit hoher Geschwindigkeit und hoher Empfindlichkeit zu protokollieren oder zu verfolgen. Der Stromverbrauch ist unglaublich niedrig, nur ~29 mA während der Navigation. **Bitte beachte, dass das ursprüngliche Modul, das wir verwendet haben, im Juli 2021 vom Hersteller abgekündigt wurde.** [Wir](https://cdn-shop.adafruit.com/product-files/1059/CD%20PA1616D%20Datasheet%20v.05.pdf) [haben eine fast identische Version des Moduls gefunden und verwenden sie - sie ist etwas größer \(4 mm\), hat aber die gleichen](https://cdn-shop.adafruit.com/product-files/1059/CD%20PA1616D%20Datasheet%20v.05.pdf) [Funktionen. D](https://cdn-shop.adafruit.com/product-files/1059/CD%20PA1616D%20Datasheet%20v.05.pdf)ie Befehle zur Abfrage der Antenne haben sich leicht geändert, so dass bestehende Projekte ihre Firmware möglicherweise aktualisieren müssen.

Wir haben alle Extras eingebaut, die du dir nur wünschen kannst: einen 4-poligen USB-Breakout zum direkten Anlöten oder zum Anschluss an einen USB-Host, zwei gelbe Empfangs-/Sende-LEDs, die anzeigen, wann Daten von oder zur seriellen Schnittstelle des GPS-Moduls übertragen werden, eine Aufnahme für eine optionale CR1220-Knopfzelle, um die RTC am Laufen zu halten und Warmstarts zu ermöglichen, und eine winzige helle rote LED. Die LED blinkt mit etwa 1 Hz, während sie nach Satelliten sucht und blinkt einmal alle 15 Sekunden, wenn ein Fixpunkt gefunden wurde, um Strom zu sparen. Wenn du möchtest, dass die LED die ganze Zeit leuchtet, können wir das FIX-Signal auch auf einem Pin ausgeben, damit du eine externe LED anschließen kannst.

Zwei Merkmale, die das MTK3333-basierte Modul besonders auszeichnen, sind die externe Antennenfunktion und die integrierte Datenaufzeichnung. Das Modul hat eine Standard-Keramik-Patch-Antenne, die ihm eine Empfindlichkeit von -165 dBm verleiht. Wenn du aber eine größere Antenne haben möchtest, kannst du eine beliebige aktive 3V-GPS-Antenne über den uFL-Anschluss anschließen. Das Modul wird die aktive Antenne automatisch erkennen und umschalten! Die meisten GPS-Antennen verwenden SMA-Anschlüsse, also solltest du dir einen unserer uFL-zu-SMA-Adapter besorgen.

Im Lieferumfang enthalten sind ein vollständig montiertes und getestetes Modul und ein CR1220-Knopfzellenhalter. Eine CR1220- Knopfzelle ist nicht im Lieferumfang enthalten, aber wir haben sie im Shop, falls du die RTC des GPS nutzen möchtest Für die Verwendung mit einem Computer kannst du eine beliebige GPS-Software oder eine Software zur Überwachung der seriellen Schnittstelle mit einer Standardgeschwindigkeit von 9600 Baud verwenden. Sobald das Gerät eingesteckt ist, erhältst du sofort Daten über die serielle Schnittstelle. Wenn du die Daten in Python 3 auswerten willst, haben wir [Beispielcode für unsere CircuitPython-](https://learn.adafruit.com/adafruit-ultimate-gps/circuitpython-parsing)[Bibliothek, die pyserial](https://learn.adafruit.com/adafruit-ultimate-gps/circuitpython-parsing) verwendet.

## **Weitere Bilder:**

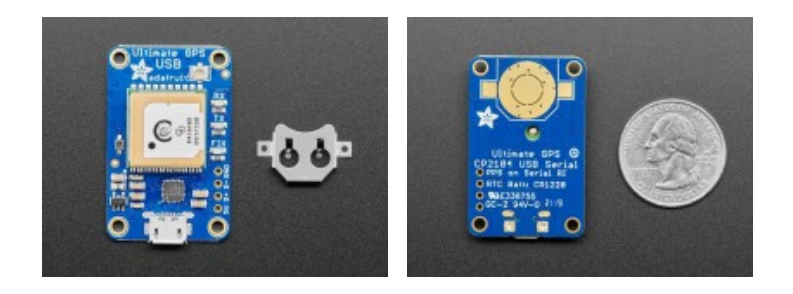